**Photoshop 2022 (Version 23.1) Keygen For (LifeTime) [Mac/Win]**

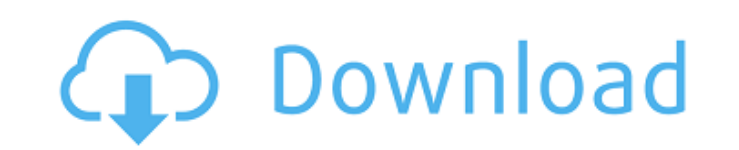

#### **Photoshop 2022 (Version 23.1) Crack Free Download For Windows [Latest-2022]**

Despite the fact that Photoshop is a powerful tool, it's also a daunting tool that requires a great deal of technical training. It's not as easy to master as a paint program like Paint Shop Pro or Adobe Illustrator. If you affordable program first so you have a sense of what editing is capable of. Photoshop is the longest-running photo editing program and, though not as easy to master as the other programs mentioned here, it is extremely pow it's a program for highly-skilled professionals. The reality is that it is a program for anyone that wants to edit images. This is because Photoshop, along with other Adobe products, is a raster-based program (a simple fil won't be able to use Illustrator to create line work and text like you can with Photoshop. However, with its ability to work with a variety of different file types and layers, Photoshop can be used to create a wide variety Applications that are vector-based programs like Illustrator are best for making artsy, loose designs for logos, advertisements, or other less-demanding images. Photoshop has hundreds of different tutorials available onlin editing. Here's a look at some of the most popular software programs used to edit images. Adobe Photoshop, Apple Aperture If you prefer a more advanced program, Photoshop has been the industry standard since Adobe came out features and plenty of tutorials. Though it may take some time to learn the ropes, it's worth your while to learn the ropes, it's worth your while to learn Photoshop. After all, you can't edit images without Photoshop, Ado

Depending on your computer settings and your hardware, this article might be useful for you. It has Adobe Photoshop Elements versions listed. What is Photoshop Elements? Photoshop Elements is a graphics editor for photogra Photoshop. Adobe Photoshop Elements includes a selection tool, a layer mask tool, a raster effect filter, and a brush tool. It also includes a selection tool, a mask feature, a blur effect filter, a selection tool, a layer can get Adobe Photoshop Elements for free with the trial version or upgrade your current program to Adobe Photoshop Elements. Why do you need Photoshop is a powerful tool for editing graphics. Adobe Photoshop has a lot of is a graphics editor with most of the features of Photoshop. It can convert colors, create and edit layers, do a lot of simple retouching and do more advanced edits, like crop and edit photos. Photoshop Elements supports t some features that are missing from Photoshop, like the ability to open PDFs and Adobe Flash files and the ability to save all the changes from one image to another. You'll need Adobe Photoshop Elements for most of the edi buttons, icons and social media posts. You'll use Photoshop Elements to edit photos and graphics for your e-books, magazines, flyers and product packaging. Photoshop Elements is a great addition to your graphic design tool Converting to PNGs is usually the best choice because you get a clear and sharp image and because the file size is smaller. You can convert all your files with Photoshop Elements. Check the settings and preferences of your high-resolution, you can resize it in a681f4349e

#### **Photoshop 2022 (Version 23.1) Crack+ With License Key**

## **Photoshop 2022 (Version 23.1) Crack+ (Final 2022)**

Q: How to check if the app is active in react native? I have a video player in a home screen with a Home button. What I'm trying to do is to play the video when the home screen is active but hide it when the app is minimiz this.props.navigation.navigate('videoPlayer') } else { this.props.navigation.navigate('videoPlayer') } } And this is how I call it from the default screen: { this.props.navigation.dispatch(NavigationActions.navigate({ rout this works but it also works when the home screen is not active, when the app is minimized or when the app is in the background. A: You can do this in multiple ways. You can use on Activate prop: If the user opens the app the app was minimized. in this case, the app will be able to detect that the home screen was in background. If this happens, you can use on Activate prop and avoid any navigation. This is how you can invoke on Activate in  $(root)$  => { if (this.props.active === true) {

# **What's New in the Photoshop 2022 (Version 23.1)?**

Mean values and SD of the main characteristics of the patients and their parents Characteristics Mean SD -------------------------------------------------------------------------- -------- -------- Patient's age at the time of data collection [\\*](#FN1527or-1){ref-type="fn"} 17.6 1.5 Patient's age at the onset of disease [\\*](#FN1527or-1){ref-type="fn"} 14.3 1.7 Patient's age at the beginning of treatment [\\*](#FN1527or-1){ref-type="fn"} 14.7 1

## **System Requirements:**

[Windows] Processor: Intel Core i5 @ 2.9GHz or equivalent RAM: 4 GB Hard Disk: 80 GB Graphics: 2 GB DirectX: Version 9.0c [MAC] Processor: Intel Core 2 Duo @ 2.5GHz or equivalent If your device is not shown in the list, tr

[https://getfluencyonline.com/wp-content/uploads/2022/06/Photoshop\\_CC\\_2015\\_version\\_16.pdf](https://getfluencyonline.com/wp-content/uploads/2022/06/Photoshop_CC_2015_version_16.pdf) <https://superyacht.me/advert/photoshop-cs3-keygen-crack-serial-key-pc-windows-2022-latest/> <https://neukom.dartmouth.edu/system/files/webform/vvehcvf4vq/photoshop-2021-version-223.pdf> [https://wanaly.com/upload/files/2022/06/t7aqDkP4nbaURi2WI7m3\\_30\\_b087ab787da0cd62b0e06ac3e4c71fd6\\_file.pdf](https://wanaly.com/upload/files/2022/06/t7aqDkP4nbaURi2WI7m3_30_b087ab787da0cd62b0e06ac3e4c71fd6_file.pdf) <https://livesextransvestite.com/adobe-photoshop-2021-version-22-4-2-activator-free-final-2022/> <https://notallheroeswearcapes.org/wp-content/uploads/kalotimm.pdf> <https://buycoffeemugs.com/photoshop-2021-version-22-4-2-keygen-generator-free-license-key-free-download-3264bit/> [https://l1.intimlobnja.ru/wp-content/uploads/2022/06/adobe\\_photoshop\\_cc\\_2015\\_version\\_16\\_product\\_key\\_\\_\\_license\\_keygen\\_free\\_pcwindows.pdf](https://l1.intimlobnja.ru/wp-content/uploads/2022/06/adobe_photoshop_cc_2015_version_16_product_key___license_keygen_free_pcwindows.pdf) <https://criptovalute.it/wp-content/uploads/2022/06/adanbar.pdf> <http://yogaapaia.it/archives/25870> <https://www.copy-write.co.uk/sites/default/files/webform/Photoshop-2021-Version-2201.pdf> <http://www.teploobmenka.ru/advert/teploobmennik-titanovyj/> <https://www.vakantiehuiswinkel.nl/photoshop-cc-2015-serial-key-x64-march-2022/> <https://koshmo.com/?p=43150> <https://www.5etwal.com/photoshop-cs6-free-final-2022/> [https://www.kingstonnh.org/sites/g/files/vyhlif741/f/file/file/exemption\\_information.pdf](https://www.kingstonnh.org/sites/g/files/vyhlif741/f/file/file/exemption_information.pdf) <https://delicatica.ru/2022/06/30/photoshop-2022-version-23-0-2-serial-key-with-key-download-win-mac/> <http://www.ndvadvisers.com/?p=> <http://www.hony.nl/?p=71969> [https://lsvequipamentos.com/wp-content/uploads/2022/06/Photoshop\\_2022.pdf](https://lsvequipamentos.com/wp-content/uploads/2022/06/Photoshop_2022.pdf)